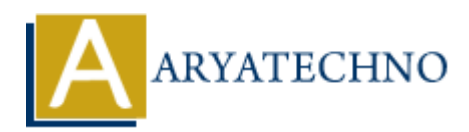

# **Node.js Interview Questions for fresher**

**Topics :** [Node js Interview Questions](https://www.aryatechno.com/category/16/node-js-interview-questions.html) **Written on** [November 21, 2023](https://www.aryatechno.com/page/node-js-interview-questions/370/node-js-interview-questions-for-fresher.html)

# **Basics of Node.js:**

### 1. **What is Node.js?**

- **Answer:** Node.js is a server-side JavaScript runtime built on the V8 JavaScript engine. It allows executing JavaScript code outside the browser.
- 2. **Why is Node.js popular among developers?**
	- **Answer:** Node.js is popular for its non-blocking, event-driven architecture, which makes it efficient for handling concurrent operations.

#### 3. **How does Node.js handle asynchronous operations?**

**Answer:** Node.js uses callbacks, Promises, and async/await to handle asynchronous operations. **on November 21, 2023**<br> **ARYATEL ART ART AND AND SET AND ARRANGED SET AND ARRANGED AND SET ARRANGED AND SET ARRANGED AND SET ARRANGED AND SET ARRANGED AND SURVEY THAT ARE ARRANGED AS A SURVEY NORGLYS ARRANGED TO A SURVEY N** 

### **Node.js Modules:**

- 4. **What is a module in Node.js?**
	- **Answer:** A module is a reusable piece of code that encapsulates functionality. It can be included in other modules using require().
- 5. **How do you include a module in Node.js?**
	- **Answer:** Use the require() function, like const myModule = require('myModule');.

### **npm (Node Package Manager):**

- 6. **What is npm?**
	- **Answer:** npm is the Node Package Manager used for installing and managing packages in Node.js applications.

#### 7. **How do you install a package using npm?**

**Answer:** Use the command npm install packageName to install a package locally.

Add the -q flag for global installation.

# **Callbacks and Promises:**

### 8. **What is a callback function in Node.js?**

**Answer:** A callback is a function passed as an argument to another function to be executed later, often used in asynchronous operations.

### 9. **Explain Promises in Node.js.**

**Answer:** Promises represent the eventual completion or failure of an asynchronous operation, providing a cleaner alternative to callbacks. **Answer:** Promises represent the eventual completion or failure of an asynchron<br>
operation, providing a cleaner alternative to callbacks.<br> **Stem:**<br> **ARYATECHY CONDITY:**<br> **ARYATECHY CONDITY:**<br> **ARYATECHY CONDITY:**<br> **ARYAT** 

### **File System:**

### 10. **How do you read a file in Node.js?**

**Answer:** Use the fs.readFile() function to read a file asynchronously.

### 11. **What is the purpose of fs.readFileSync?**

**Answer:** It reads a file synchronously, blocking the execution until the file is read.

### **Express.js:**

### 12. **What is Express.js?**

**Answer:** Express.js is a web application framework for Node.js, simplifying the creation of web applications.

### 13. **How do you install Express.js?**

**Answer:** Use the command npm install express to install Express.js.

### 14. **Explain routing in Express.js.**

**Answer:** Routing in Express.js defines how the application responds to different HTTP requests.

# **RESTful APIs:**

### 15. **What is RESTful architecture?**

**Answer:** RESTful architecture is a design pattern for building scalable and stateless web services using standard HTTP methods.

### 16. **How do you handle parameters in a RESTful API using Express.js?**

**Answer:** Use req.params for route parameters and req.query for query parameters.

# **Asynchronous Programming:**

### 17. **What is the event loop in Node.js?**

**Answer:** The event loop is a core concept in Node.js that enables non-blocking, asynchronous execution.

### 18. **Explain the difference between callbacks and Promises.**

**Answer:** Callbacks are functions passed as arguments, while Promises provide a more structured way to handle asynchronous operations.

### **MongoDB and Mongoose:**

### 19. **What is MongoDB?**

**Answer:** MongoDB is a NoSQL database that stores data in JSON-like BSON documents.

### 20. **How do you connect to a MongoDB database using Node.js?**

**Answer:** Use the mongodb driver or Mongoose, an ODM for MongoDB.

# **Testing in Node.js:**

### 21. **What is testing, and why is it important in software development?**

**Answer:** Testing is the process of evaluating a system to identify any discrepancies between expected and actual results. It ensures software quality.

### 22. **Name a testing framework for Node.js.**

**Answer:** Mocha is a popular testing framework for Node.js.

### **Security:**

### 23. **Why is input validation important for security in web applications?**

**Answer:** Input validation prevents malicious input and helps protect against security vulnerabilities like SQL injection and cross-site scripting (XSS). structured way to handle asynchronous operations.<br> **ARYATEC 2013 and Mongoose:**<br>
A<br>
A Answer: MongoDB is a NoSQL database that stores data in JSON-like BSON do<br>
we do you connect to a MongoDB database using Node.js?<br>
• Ans

# **Deployment:**

### 24. **How can you deploy a Node.js application?**

**Answer:** Node.js applications can be deployed on cloud platforms (e.g., Heroku, AWS, Azure), using containers (e.g., Docker), or on traditional servers.

# **General Programming Concepts:**

# 25. **What is the difference between let and const in JavaScript?**

**Answer:** let allows variable reassignment, while const declares a variable with a constant value that cannot be reassigned.

### 26. **Explain the concept of a callback function.**

**Answer:** A callback function is a function passed as an argument to another function to be executed later, often used in asynchronous operations.

### 27. **What is the purpose of the return statement in a function?**

**Answer:** The return statement is used to specify the value a function should return.

#### 28. **What is a loop, and why are loops important in programming?**

- **Answer:** A loop is a programming structure that repeats a set of instructions. Loops are crucial for automating repetitive tasks and iterating over data. © Answer: A loop is a programming structure that repeats a set of instructions. Loc crucial for automating repetitive tasks and iterating over data. <br>
⊕ Copyright [Aryatechno](https://www.aryatechno.com/). All Rights Reserved. Written tutorials and mat
-